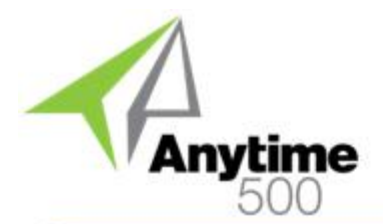

#### **Industries**

- Discrete Manufacturers
- Mixed-Mode Manufacturers
- Make to Order / Job Shop
- Light Manufacturing & Assembly

### **Required Modules**

• Advanced Manufacturing (Sage)

#### **Suggested Modules**

- Routing Step Copy (e2b)
- Enhanced Work Order Suite (e2b)

#### **Benefits Overview**

- Minimize the number of work orders created for items with similar routings and bills of material
- Split quantities to multiple work orders from a source work order
- WIP quantities and costs are split to the new work order
- Useful for moving suspect material to work orders for rework

### **ClientCare Plans**

- Free Upgrades and Hot Fixes
- Unlimited Product Support
- Installation Assistance & Training

# Anytime 500 Work Order Splitting

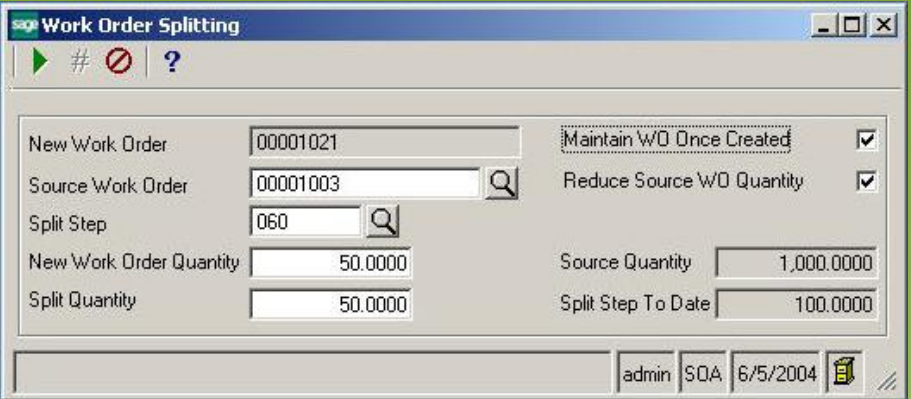

## *Split work orders to maximize production resources for items with common routes*

There are many scenarios where you might want to split a work order. For example, some manufacturers create similar items with only slight variations such as color. You could easily create a work order to produce a large quantity of items which are then split off at the painting step. This is especially useful if the common operations require complex machine setups or outside processing.

Work Order Splitting is most common in make to order and job shop environments but can be useful for some discrete make-tostock manufacturers as well. Work Order Splitting offers an alternative to Sage 500 ERP users who do not want to maintain multiple parts produced or part-specific operations on the routing and bill of material.

Simply create a work order for the quantity of components that you wish to produce and follow the routing through the operation where you wish to split off quantities and costs to other work orders. For example, let's say that we're making 100 blue, green, and black handled shovels. You can create one work order to produce 300 shovels by splitting shovels by

splitting off 100 units to a new work order at the handle assembly step, and then, split off another 100 units to another new work order. You can use the original work order for the blue handle shovel and issue green and black handles to the other two work orders.

When you make the split, the corresponding quantities and costs are removed from work in process for the original work order and moved to the new work order.

The Work Order Splitting screen displays the quantity available at the source work order as well as the total number of units split to new work orders to-date.

Work Order Splitting is not automatic and therefore is more useful for companies who manually create work orders rather than those who create work orders through MRP. However, MRP is still useful for planning for purchased materials or if you choose to use the multiple parts produced functionality in Sage 500 ERP for planning purposes.

# Anytime 500 Work Order Splitting

## Product Features

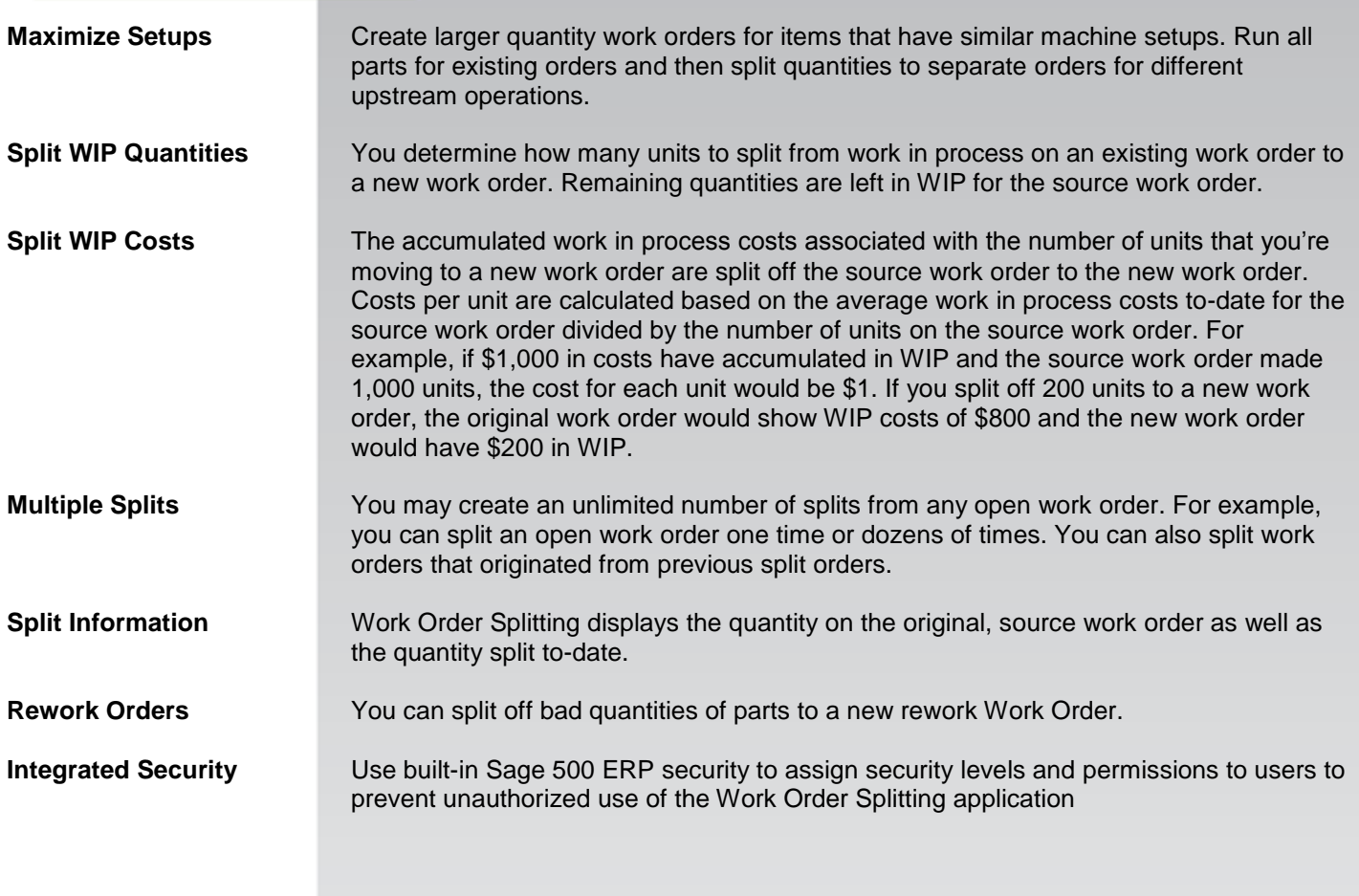

©2012 e2b teknologies, inc. All rights reserved. Reproduction in whole or in part without permission is prohibited. The capabilities, system requirements and/or dompatibility with third party products described herein are subject to change without notice. Contact e2b teknologies for current information.